# **Бюллетень "Логгеры iButton" №55 (июль-сентябрь 2018 года)**

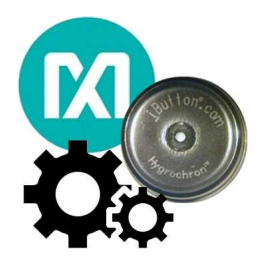

Производитель логгеров iButton, компания **Maxim Integrated** запустила особый ресурс поддержки пользователей собственной продукции - **SUPPORT CENTER** (https://maximsupport.microsoftcrmportals.com/en-US/support-center/). Использование этого ресурса позволяет получить ответы специалистов компании на наиболее актуальные вопросы, связанные с эксплуатацией и особенностями функционирования, как поставляемых компанией продуктов, так и аппаратных и программных средств их поддержки. В том числе пользователи логгеров iButton также могут получить на этом ресурсе исчерпывающие ответы на возникшие у них вопросы. Для этого достаточно набрать в поисковой строке сайта соответствующую аббревиатуру, например, «iButton logger», (https://maximsupport.microsoftcrmportals.com/en-US/search/?logicalNames=&q=iButton+logger), или другую, или «Thermochron», или «DS1925», или «iButton loggers» и т.д. Этот выпуск бюллетеня целиком посвящён наиболее интересным ответам, которые дали специалисты компании Maxim Integrated в рамках проекта SUPPORT CENTER на вопросы о логгерах iButton.

#### *Общее для логгеров* **iButton**

**55.1** «What are the true temperature limits of Thermochrons?» (https://maximsupport.microsoftcrmportals.com/en-us/knowledgebase/article/000095748). «*Каковы истинные температурные пределы Термохронов*?»

Температурные диапазоны для всех регистраторов iButton могут быть найдены в таблице, приведённой на этой веб-странице с адресом:

https://www.maximintegrated.com/en/products/ibutton/ibuttons/thermochron.cfm.

Эксплуатация логгеров iButton при температурах выше или ниже его температурного диапазона может повредить их батарею или компоненты. Если логгер iButton регистрирует данные, находясь в окружающей среде с температурой выше или ниже его температурного диапазона, зафиксированные и собранные им данные не выйдут за пределы этого диапазона. Регистратор iButton продолжит работать при температурах, лежащих вне его диапазона неопределённое время, пока не остановится из-за нехватки энергии батареи.

В зависимости от продолжительности времени, в течение которого регистратор iButton подвергался воздействию температур вне его рабочего диапазона, он может продолжать функционировать должным образом. Хранение или эксплуатация при температуре выше 50°C значительно уменьшает срок службы батареи регистраторов iButton. См. технические описания (Data Sheets) на каждый из таких логгеров для выяснения ожидаемого срока его службы при различных температурах.

**55.2** «How do I erase the logged mission data on an iButton data logger?»

(https://maximsupport.microsoftcrmportals.com/en-us/knowledgebase/article/000094900).

«*Как стереть зарегистрированные в течение сессии данные в регистраторе* iButton?»

Для приведённого ниже списка регистраторов iButton (для регистрации температуры и влажности) буфер последовательных отсчётов перезаписывается при запуске новой сессии. Это означает, что остатки данных предыдущей сессии всё ещё могут храниться в памяти.

DS1923-F5#, DS1921G-F5#, DS1921H-F5#, DS1921Z-F5#, DS1922L-F5#, DS1922T-F5#, DS1922E-F5#.

Регистратор iButton DS1925L-F5# (http://maximintegrated.com/ds1925l) отличается в этом отношении. В отличие от других регистраторов iButton, перечисленных выше, буфер последовательных отсчётов DS1925 имеет другой тип памяти, её требуется сначала очистить, прежде, чем в неё можно будет записывать. Поэтому перед установкой новой сессии в этом устройстве необходимо полностью очистить буфер последовательных отсчётов.

**55.3** «Is there a battery built into the DS1402?»

(https://maximsupport.microsoftcrmportals.com/en-us/knowledgebase/article/000094927).

## «*Встроена ли батарея в устройство* DS1402?»

DS1402D-DR8 - это кабель сети 1-Wire, и он не имеет встроенной батареи. Многие логгеры iButton, такие, как логгеры iButton которые регистрируют отсчёты температуры и/или влажности, имеют встроенную батарею. Они обычно используются совместно с кабелями сети 1-Wire. Помните, что некоторые устройства iButton не требуют батареи для работы. Они питаются "*паразитно*" от подключённой к ним линии данных 1-Wire-интерфейса, а питание для них поступает от ведущего 1-Wire-шины (которыми, в случае компьютера, являются 1-Wire-адаптеры для USB-порта порта модификаций DS9490R# или DS9481R-3C7).

## **55.4** «How do I export the logged data from the iButton data logger?»

(https://maximsupport.microsoftcrmportals.com/en-us/knowledgebase/article/000094892).

«*Как экспортировать зарегистрированные данные из логгера* iButton?»

В компьютерных программах с графическим интерфейсом, таких как OneWireViewer или Hygrochron Viewer, есть способ экспортировать массив данных или «*результаты сессии*» в виде файла с разделёнными запятыми значениями (CSV). Затем эти файлы можно открыть с помощью программы для работы с электронными таблицами.

В программе OneWireViewer для это достаточно кликнуть правой кнопкой мыши по графику. См. рисунок ниже.

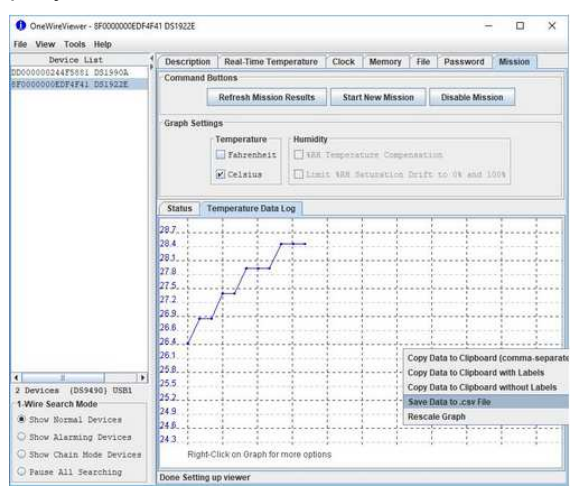

#### Скриншот OneWireViewer.JPG

https://maximsupport.microsoftcrmportals.com/\_entity/annotation/b73ad443-0974-e811-a957-000d3a1d709f

Программа Hygrochron Viewer предлагает особую функцию «Saves» («*Сохранить*») в пункте меню «File» («*Файл*»). См. рисунок ниже:

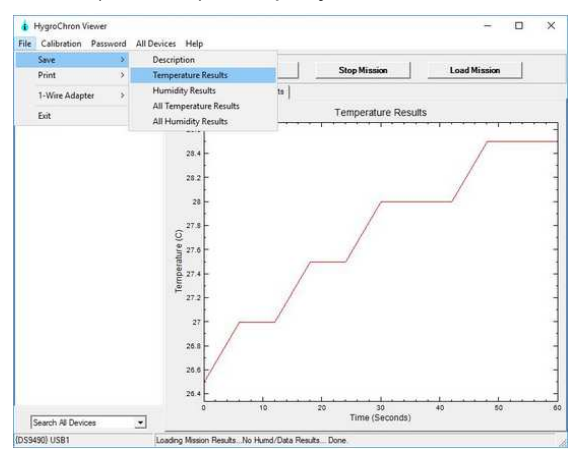

### Скриншот HViewerExport.JPG

https://maximsupport.microsoftcrmportals.com/\_entity/annotation/e207e844-0974-e811-a954-000d3a1d7430

Полноразмерные файлы скриншотов см. в приложенных файлах.

Для первого поколения регистраторов iButton, т.е. для логгеров DS1921, есть хороший документ, в ..<br>котором показано, как экспортировать полученные от логгера результаты в Microsoft Excel. Это документ Application note 3809 «*Экспорт данных регистратора* DS192x *из* OneWireViewer *в* Excel». Он доступен по ссылке https://www.maximintegrated.com/en/app-notes/index.mvp/id/3809.

**55.5** «Can i setup the DS192X to record only during certain hours?»

(https://maximsupport.microsoftcrmportals.com/en-us/knowledgebase/article/000094954).

«*Могу ли я запрограммировать логгеры* DS192*Х на регистрацию только в течение определённых часов*?»

Да, логгеры поддерживают следующие настройки:

- Период опроса: от 1 с до 273 ч.
- Программируемая задержка старта регистрации (по истечении определённого времени).

#### **55.6** «How does the iButton rollover operate?»

(https://maximsupport.microsoftcrmportals.com/en-us/knowledgebase/article/000096708).

«*Как работает режим кольцевого буфера в логгерах* iButton?»

Если режим кольцевого буфера не включён, логгер должен остановить регистрацию отсчётов в буфере последовательных отсчётов после его заполнения, но при этом сессия не остановится. Логгер после этого продолжит измерять температуру и обновлять гистограмму, временные метки и продолжительности выходов за пороги.

Регистратор имеет только один банк памяти для всех сессий, поэтому, когда режим кольцевого буфера включён, память перезаписывается.

Если вы правильно запустили новую сессию, вы должны увидеть новые данные, которые перезаписались поверх данных вашей старой сессии, и это должно продолжаться до тех пор, пока память не будет заполнена.

Вот некоторые приложения по применению, которые могут быть полезны:

*А*pplication note 5916 «*Восстановление данных сессии регистраторов* iButton»:https://www.maximintegrated.com/en/app-notes/index.mvp/id/5916.

*А*pplication note 3358 «*Руководство пользователя* OneWireViewer»: https://www.maximintegrated.com/en/app-notes/index.mvp/id/3358.

**55.7** «Ways To Know An iButton Has Low Battery»

(https://maximsupport.microsoftcrmportals.com/en-us/knowledgebase/article/000094303).

«*Какие существуют способы узнать о низком уровне заряда батареи* iButton»

Есть несколько способов, позволяющих узнать, разряжена ли батарея логгера iButton. Ниже приведено несколько примеров:

- Программное обеспечение сообщает, что есть проблемы с CRC-кодом, когда устройство функционировало должным образом;
- Устройство не может выполнять такие функции, как измерение температуры в реальном времени или запуск и остановку новой сессии (программа OneWireViewer, для поддержки устройств iButton, будет по-прежнему отображать логгер iButton в списке устройств, даже, если батарея разряжена).
- Необоснованная ошибка CRC16/password. Если Вы никогда не устанавливали пароль на логгер iButton, эта ошибка означает, что батарея разряжена.

Ссылка ниже ведёт к документу Application Note 5057, которое описывает процедуры устранения неполадок, позволяющих определить, является ли уровень заряда батареи низким с помощью программы OneWireViewer: https://www.maximintegrated.com/en/app-notes/index.mvp/id/5057

Принудительное преобразование – это измерение температуры. Поэтому, если батарея разряжена, принудительное преобразование будет невозможным.

**55.8** «How do you know when the DS1921/DS1922/DS1923 Thermochron's lithium battery is low or nearly exhausted?»

(https://maximsupport.microsoftcrmportals.com/en-us/knowledgebase/article/000095576).

«*Как вы узнаёте*, *что литиевая батарея устройств* DS1921/DS1922/DS1923 *разряжена или почти исчерпана*?»

Вы можете проверить регистр, который записывает общее количество преобразований исполненных логгером в течение всего срока его службы. Этот регистр служит, как «*датчик расхода топлива*», поскольку основным потребителем энергии литиевой батареи является схема преобразования температуры. Процесс преобразования использует литиевую батарею, даже если другие интерфейсные функции чипа питаются от внешнего источника питания. См. графики срока службы устройства в техническом описании на него. Наконец, если у вас есть регистратор DS1922/DS1923, Maxim Integrated предоставляет документ Application Note 3971 «DS1922/DS1923 Battery Gas Gauge» (https://www.maximintegrated.com/en/app-notes/index.mvp/id/3761) специально посвящённое расчётной оценке расхода батарей таких логгеров.

**55.9** «iButton calibration and Software»

(https://maximsupport.microsoftcrmportals.com/en-us/knowledgebase/article/KA-01043).

«*Калибровка и программное обеспечение логгеров* iButton»

Регистраторы данных iButton откалиброваны/проверены с помощью отслеживаемых в соответствии с требованиями NIST эталонных устройств, Maxim предоставляет веб-приложение для генерации<br>сертификатов подтверждения для этих регистраторов. Входным параметром служит сертификатов подтверждения для этих регистраторов. Входным параметром служит идентификационный номер регистратора iButton (или список номеров), а в результате пользователь получает сертификат в формате PDF: https://www.maximintegrated.com/en/products/digital/ibutton/ibuttoncertifications/thermochron-nist-traceable-certificates.html

Мы предоставляем программу OneWireViewer для установки параметров рабочей сессии логгеров iButton и считывания данных, см. ниже инструкции по запуску программного обеспечения: https://www.maximintegrated.com/en/app-notes/index.mvp/id/4373

#### *Корпус и конструкция логгеров* **iButton**

## **55.10** «What is the iButton made of?»

(https://maximsupport.microsoftcrmportals.com/en-us/knowledgebase/article/000095733).

«*Из чего сделан корпус логгеров* iButton?»

Металлический корпус логгеров iButton выполнен из нержавеющей стали типа 305, а изолирующая прокладка отлита из полипропиленовой гомополимерной резины с добавлением сажи, чтобы воспрепятствовать разрушению из-за ультрафиолета.

**55.11** «Where is the date code located on an iButton?» (https://maximsupport.microsoftcrmportals.com/en-us/knowledgebase/article/000097999).

«*Где находится код даты производства на корпусе логгеров* iButton?»

Код даты производства выгравирован на корпусе логгеров iButton.

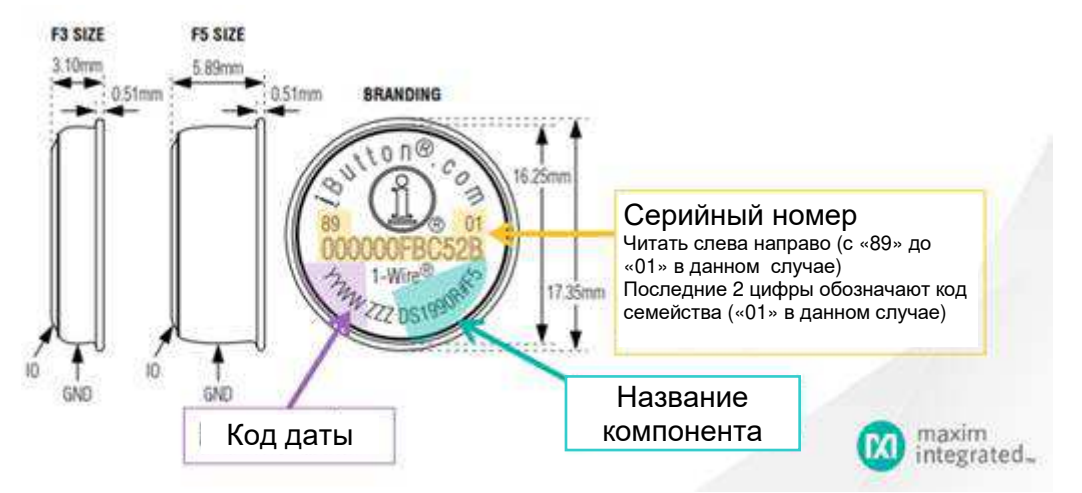

Код даты имеет формат YYWW, где YY - последние две цифры года, а WW - номер недели от 00 до 52.

## **55.12** «Are the serial numbers consecutive with iButton devices produced one after another?» (https://maximsupport.microsoftcrmportals.com/en-us/knowledgebase/article/000094947).

«*Имеют ли логгеры* iButton, *изготовленные в одной партии*, *последовательные серийные номера*?»

При производстве устройств iButton идентификационный номер не может увеличиваться последовательно в составе одной и той же партии полупроводниковых кристаллов. Это происходит изза особенностей его формирования, связанного с обязательным включением в состав идентификационного номера контрольной суммы всех предыдущих разрядов. Поэтому диапазоны идентификационных номеров одной партии кристаллов устройств iButton не изменяются последовательно с идентификационными номерами, как внутри партии, так и с идентификационными номерами устройств iButton других партий. Таким образом, покупатель никогда не сможет приобрести устройства iButton с последовательными номерами в одной партии. Однако Maxim Integrated гарантирует уникальность идентификационных номеров устройств iButton.

Особенности алгоритма поиска устройств iButton в составе 1-Wire-сети, состоящей из множества абонентов, позволяет пользователю не заботиться, о том, чтобы все приобретаемые им устройства iButton имели последовательные идентификационные номера. Алгоритм использует двоичное дерево обхода, и если клиент подключил к сети несколько устройств iButton, а затем считывает уникальные идентификационные номера каждого устройства. Причём они не будут отображаться (или перечисляться программным обеспечением) в последовательном порядке. Также они не будут отображаться в порядке физической последовательности. Такие номера отображаются в соответствии алгоритмом поиска бинарного дерева номеров всех устройств iButton, подключённых к одному ведущему.

## **55.13** «What side of the iButton is the temperature sensor located?»

(https://maximsupport.microsoftcrmportals.com/en-us/knowledgebase/article/000094949).

«*На какой стороне логгера* iButton *расположен датчик температуры*?»

Датчик интегрирован в кремниевую микросхему и физически расположен в центре логгера iButton. Печатная плата и батарея действуют как изолятор (расположенный ближе к стороне корпуса с фланцем), поэтому температура передаётся через сторону без фланца к микросхеме с датчиком температуры более эффективно. Однако любая сторона логгера iButton может использоваться для измерения температуры.

- **55.14** «*С*an you replace the battery in the iButtons?» (https://maximsupport.microsoftcrmportals.com/en-us/knowledgebase/article/000094972). «*Можете ли вы заменить батареи в логгерах* iButton?» В логгерах iButton невозможно заменить батарею без повреждения самих логгеров.
- **55.15** «Temperature sensor inside the Thermochrons and Hygrochron» (https://maximsupport.microsoftcrmportals.com/en-us/knowledgebase/article/000097404).

«*Какой температурный датчик использован в составе Термохронов и Гигрохрона*»

Термохроны и Гигрохрон содержат встроенный температурный датчик на основе кремния. Он расположен внутри микросхемы, установленной на круглой печатной плате в центре корпуса регистратора. Датчик измеряет температуру в равной мере хорошо во всех направлениях.

Пожалуйста, смотрите наше руководство по температурному контролю для более подробного объяснения принципа работы этого температурного датчика, в частности, раздел «*Микросхемы аналоговых температурных датчиков*» на странице 13 этого руководства.

«*Руководство по температурному контролю от* Maxim» доступно по ссылке:

http://pdfserv.maximintegrated.com/en/an/AN4679.pdf

**55.16** «How many insert and removal cycles of an iButton device can the DS1402-rp8 withstand without damage?» (https://maximsupport.microsoftcrmportals.com/en-us/knowledgebase/article/000094834).

«*Сколько циклов вставления*/*изъятия логгеров* iButton *может выдержать устройство* DS1402-RP8 *без повреждения*?»

DS1402-RP8+ используют защёлки типов DS9100-A+ и DS9100-C+, которые могут выдерживать 10000 циклов вставления/изъятия без снижения работоспособности.

**55.17** «Magnetic iButton accessories»

(https://maximsupport.microsoftcrmportals.com/en-us/knowledgebase/article/000097061).

«*Магнитные аксессуары для логгеров* iButton»

Мы не поставляем никаких магнитных аксессуаров для логгеров iButton, но их производят некоторые сторонние компании, например: https://www.ibutton.cc/products/magnetic-ibuttons/**.**

**55.18** «Are the ibuttons ROHS-compliant?»

(https://maximsupport.microsoftcrmportals.com/en-us/knowledgebase/article/000095635).

«*Соответствуют ли логгеры* iButton *требованиям директивы* RoHS?»

Maxim Integrated выполняет особые технологические процедуры, чтобы сделать все логгеры iButton соответствующими требованиям директивы RoHS. С целью информирования наших клиентов о статусе этих преобразований создан веб-сайт, который позволяет клиентам осуществить поиск, доступен ли их компонент iButton в версии RoHS-compliant. Произвести такой поиск можно на странице<br>"Look up Lead-Free/RoHS Products and Content Data", которая доступна по ссылке "Look up Lead-Free/RoHS Products and Content Data", которая доступна по ссылке (https://www.maximintegrated.com/en/emmi/content\_lookup.cfm.

#### *Сертификация логгеров* **iButton**

**55.19** «What certifications do the iButtons have?» (https://maximsupport.microsoftcrmportals.com/en-us/knowledgebase/article/000095739). «*Какие сертификаты имеют логгеры* iButton?» Сертификаты на логгеры iButton смотрите по ссылке: https://www.maximintegrated.com/en/products/ibutton/products/ibutton\_certs.cfm.

**55.20** «How can I get a NIST traceable validation certificate for my iButton Data Logger?». (https://maximsupport.microsoftcrmportals.com/en-us/knowledgebase/article/000094952). «*Как я могу получить сертификат соответствия требованиям* NIST *для моего регистратора* iButton?» Пожалуйста, перейдите по этой ссылке и введите уникальный серийный номер регистратора iButton, также известный, как номер идентификационного ПЗУ (ROM ID):

http://www.maximintegrated.com/products/ibutton/ibuttons/thermochron\_nist/.

Чтобы сгенерировать сертификат в формате PDF, введите в текстовое поле номера идентификационных ПЗУ каждого из устройств (полностью 64 разряда, то есть 16 символов), которые должны быть включены в сертификат. Записи могут быть введены по одной в строке или разделены запятыми или пробелами. Затем нажмите кнопку [Request Certificate] ([Запрос сертификата]).

## **55.21** «Has the DS1922/DS1923 been determined to be intrinsically safe?»

(https://maximsupport.microsoftcrmportals.com/en-us/knowledgebase/article/000094858).

«*Определены ли* DS1922/DS1923 *как искробезопасные логгеры*?»

Для получения ответа на этот вопрос, пожалуйста, перейдите по ссылке указанной ниже: https://www.maximintegrated.com/en/support/qa-reliability/certifications/ul-recognition/ul-file-customerinformation.html/tb\_tab2

Ниже представлен перевод документа «Conditions of Acceptability», *доступного* по ссылке: https://www.maximintegrated.com/content/dam/files/design/qa-reliability/ul-recognition/E235993-Vol-1-Sec-2- Conditions-of-Acceptability.pdf

#### *Отчёт*/*доклад по компоненту*

*Искробезопасное оборудование и системы для использования во взрывоопасных местах*.

Рассматриваемые компоненты:

Устройства «Touch M|emory» DS1904L, DS1921G, DS1922L, DS1922T и DS1923 искробезопасны при использовании во взрывоопасных местах Класса I, групп А, В, С и D.

Общие сведения:

Продукты, описанные в этом докладе, предназначены для хранения и извлечения информации с помощью прикосновения к корпусу продукта устройства с интерфейсом и подключением к компьютеру, утверждённому в соответствии с концепцией организации, и отвечают электрическим характеристикам, отмеченным на изделиях. Продукты были утверждены в соответствии с концепцией компании. Схема подключения батареи также обеспечивает защиту от обратного зарядного тока батареи.

Технические условия (не для воспроизведения в полевых условиях):

Использование - использовать только в продуктах, где приемлемость сочетания определяется требованиями Underwriters Laboratories Inc.

Условия применения - следует рассматривать только при приемлемости этих устройств в конкретных приложениях:

- 1. Эти устройства предназначены для использования в качестве компонентов в схемах, где ожидается, что температура корпуса не превысит: +70°C для устройства DS1904L, +85°C для устройств DS1921G, DS1922L и DS1923 и +125°C для устройства DS1922T; которые соответствуют температурному коду Т4, и где напряжение на любом выводе относительно «земли» составляет максимум 7 В постоянного тока. Обратный ток заряда при таких условиях пренебрежимо мал.
- 2. Эти устройства снабжены соответствующей схемой защиты от обратного тока заряда.
- 3. Вся соответствующая маркировка, относящаяся к требованиям, предъявляемым к искробезопасному оборудованию и цепям, должна удовлетворять готовому изделию.
- 4. Все электрические параметры, относящиеся к искробезопасности, должны быть сохранены в готовом изделии, в котором установлено устройство.
- 5. Везде, где устанавливается и обеспечивается эксплуатация конечного изделия, должно присутствовать слово «WARNING» («*ПРЕДУПРЕЖДЕНИЕ*») и следующий или эквивалентный, ему текст: «*Для предотвращения возгорания легковоспламеняющихся или горючих веществ необходимо прочитать*, *понять и соблюдать правила технического обслуживания производителя*».

DS1904L  $Vmax = 7B$   $Voc = 3.45B$  $Imax = 67$  MA  $Isc = 57.4$  MA  $Li = 0$  мк $F$ н  $Ci = 0$  н $\Phi$ Диапазон температур от -40°C до +70°C DS1921G  $Vmax = 7 B$  Voc = 3.45 B  $Imax = 67$  MA  $Isc = 57.4$  MA  $Li = 0$  мк $F$ н  $Ci = 0$  н $\Phi$ Диапазон температур от -40°C до +85°C DS1922L  $Vmax = 7 B$  Voc = 3.45 B  $Imax = 67$  MA  $Isc = 57.4$  MA  $Li = 0$  мк $F$ н  $Ci = 0.264$  мк $\Phi$ Диапазон температур от -40°C до +85°C.

DS1922T  $Vmax = 7 B$   $Voc = 3.45 B$  $Imax = 67$  MA  $Isc = 57.4$  MA  $Li = 0$  мк $F$ н  $Ci = 0.264$  мк $\Phi$ Диапазон температур от 0°C до +125°C. DS1923  $Vmax = 7 B$  Voc = 3.45 B  $Imax = 67$  MA  $Isc = 57.4$  MA  $Li = 0$  мк $F$ н Ci = 12,186 мкФ Диапазон температур от -20°C до +85°C.

## **55.22** «*А*re *М*axim's temperature logger iButtons nist traceable?»

(https://maximsupport.microsoftcrmportals.com/en-us/knowledgebase/article/000095532).

«*Удовлетворяют ли температурные логгеры* Maxim *требованиям стандартов* NIST?»

В настоящее время только DS1922L имеют сертификаты NIST, доступные для свободного скачивания - Thermochron NIST Traceable Certificates.

**55.23** «The "last test" on the NIST certificate for my iButton is over 12 months old for my recently purchased iButton, will my part still work?»

(https://maximsupport.microsoftcrmportals.com/en-us/knowledgebase/article/000094431).

«"*Последний тест*" *на сертификате* NIST *для недавно приобретённого мною* iButton *был проведён более* 12 *месяцев назад*, *мой логгер по*-*прежнему работоспособен*?»

Нет никакого повода беспокоиться о функциональности этого логгера по прошествии года после даты окончательного испытания. Мы полностью уверены, что калибровка устройства сохранится в течение всего срока службы. Как отмечается в сертификате, «*Температурная точность перечисленных ниже устройств подтверждается в течение* 12 *месяцев после даты получения заказчиком*». Поэтому, 12-месячный период в отношении температурной точности исчисляется, начиная от даты получения устройства заказчиком, а не от даты проведения испытаний.

Сертификат NIST не относится к измерению влажности логгером DS1923. Хотя датчики влажности, используемые в DS1923, откалиброваны изготовителем, их точность можно также улучшить посредством постобработки. Для получения дополнительной информации о калибровке влажности и температурной калибровки логгеров iButton, а также для получения ответов на самые часто задаваемые вопросы относительно сертификата NIST, смотрите Application Note 4629; https://www.maximintegrated.com/en/app-notes/index.mvp/id/4629.

Термин «*Заказчик*» может показаться неоднозначным. В этом смысле клиентом Maxim Integrated является каждый, кто покупает продукцию у нас или у одного из наших дистрибьюторов по всему миру. Если детали приобретаются у реселлера, то такие Заказчики считаются клиентами «вне рынка». Сертификат NIST для клиентов «*вне рынка*» будет действителен в течение 12 месяцев после даты получения устройств реселлером. Maxim Integrated не несёт ответственности за валидность и сроки действия любой продукции, проданной клиенту «*вне рынка*» через реселлера. Поэтому, если эти клиенты будут обеспокоены сроком эксплуатации своих устройств, им нужно будет связаться с реселлером напрямую, а не с нами.

Ссылка на список дистрибьюторов Maxim Integrated по всему миру: https://www.maximintegrated.com/en/sales/offices/distributor/franchise.mvp

Ссылка на «*Часто задаваемые вопросы по калибровке логгеров* iButton *и сертификату* NIST»: https://www.maximintegrated.com/en/app-notes/index.mvp/id/4629

Ссылка на пример сертификата NIST: https://www.maximintegrated.com/en/images/appnotes/4629/4629-nist-example.pdf

**55.24** «What is the Effective Date Range of a NIST Traceable iButton Data Logger's "International Certificate of Validation"?»

(https://maximsupport.microsoftcrmportals.com/en-us/knowledgebase/article/000001225).

«*Какой фактический диапазон дат действия* "*Международного сертификата валидации*" *логгера* iButton, *соответствующего требованиям* NIST?»

Нижеследующий документ Application Note 4629 охватывает часто задаваемые вопросы, имеющие отношение к сертификатам NIST логгеров iButton. В нём указано: «...*сертификаты также подтверждают*, *что регистраторы данных*, *перечисленные в документе*, *были тщательно протестированы в соответствии с процедурами обеспечения качества* Maxim Integrated, *и что устройства соответствуют техническим требованиям по точности*, *указанным в техническом описании*, *в заявленном диапазоне*».

Application Note 4629 «*Часто задаваемые вопросы по калибровке логгеров* iButton *и сертификату* NIST»: http://www.maximintegrated.com/an4629

У сертификата подтверждения логгера нет диапазона дат. Maxim Integrated гарантирует работоспособность произведенных устройств через стандартные правила и условия продажных документов. Стандартные правила и условия Maxim Integrated расположены здесь:

https://www.maximintegrated.com/en/aboutus/legal/terms-conditions.html

Если у клиента есть определённые эксплуатационные требования, такие как периодические повторные валидации, клиент должен самостоятельно определять, когда их выполнять в независимой испытательной лаборатории.

#### *Условия и особенности эксплуатации логгеров* **iButton**

**55.25** «Is there any EMI/EMC information for the DS1922?»

(https://maximsupport.microsoftcrmportals.com/en-us/knowledgebase/article/000094897).

«*Есть ли какая*-*либо информация электромагнитных помехах*/*электромагнитной совместимости* (EMI/EMC) *для* DS1922?»

У нас нет отчётов и результатов аттестации по EMI. Пользовали должны самостоятельно привлекать сторонние лаборатории для тестирования по EMI.

**55.26** «What protection is needed for iButtons against esd?»

(https://maximsupport.microsoftcrmportals.com/en-us/knowledgebase/article/000095751).

«*Какая защита необходима логгерам* iButton *от электростатического разряда*?» Устройства iButton очень устойчивы к электростатическому разряду. Некоторые способны выдерживать разряд до 27 кВ и большинство, как минимум, 8 кВ. Они требуют очень незначительной внешней защиты от электростатики или вообще не требуют её.

**55.27** «Are iButton devices waterproof? If not, can they be made waterproof?»

(https://maximsupport.microsoftcrmportals.com/en-us/knowledgebase/article/000094855).

«*Устройства* iButton *водонепроницаемы*? *Если нет*, *то их можно сделать водонепроницаемыми*?»

Обратите внимание, что водонепроницаемость устройств iButton не гарантируется. В службу технической поддержки компании Maxim Integrated приходит очень много вопросов от клиентов, которые приравнивают водостойкий статус устройств (IP56) к водонепроницаемому. На самом деле это совсем не так. Устройства iButton нельзя использовать без защиты в местах, где может накапливаться вода (на земле или в снегу).

Тем не менее, Термохроны (температурные логгеры iButton) можно сделать водонепроницаемыми, путём размещения их в водонепроницаемых корпусах или другой гидроизолирующей системе. Maxim Integrated рекомендует использовать (http://maximintegrated.com/ds9107) для защиты логгеров iButton. Многие клиенты используют их для научных подводных температурных исследований. Большее количество решений водостойкой защиты логгеров iButton, в том числе и для подводных систем, предлагаемых третьими лицами, можно найти на веб-странице Maxim Integrated для поиска решений для iButton в разделе «WATER RESISTANT LOGGERS AND ENCLOSURES», т.е. «Водостойкие логгеры и корпуса» (http://www.maximintegrated.com/en/products/ibutton/solutions/search.cfm?Action=DD&id=255).

**55.28** «How does vacuum affect the DS1921G & DS1922L iButtons» (https://maximsupport.microsoftcrmportals.com/en-us/knowledgebase/article/000097677).

«*Как влияет вакуум на устройства* iButton DS1921G *и* DS1922L»

Устройства iButton герметизированы при атмосферном давлении. Компания Maxim Integrated не проводила исследований о том, как такие приборы будут работать в условиях вакуума. Мы рекомендуем, чтобы клиенты квалифицировали или сертифицировали устройства iButton в своих системах, прежде чем использовать их в таких условиях окружающей среды. Устройства iButton не являются воздухонепроницаемыми/герметичными, и из литиевой батареи, расположенной внутри них, может произойти утечка лития в результате воздействия вакуума.

Для получения дополнительной информации о батареях и их поведении в вакууме, пожалуйста, свяжитесь с производителями батарей. В устройствах iButton, содержащих батарею, в том числе и в Термохронах, используется батарея типа BR-1225/DBN от компании Panasonic.

**55.29** «What is the proper disposal procedure of dead iButtons?»

(https://maximsupport.microsoftcrmportals.com/en-us/knowledgebase/article/000099476).

«*Какова надлежащая процедура утилизации вышедших из строя логгеров* iButton?»

Утилизация логгеров iButton и других продуктов, содержащих батареи, должна быть выполнена в утверждённом учреждении утилизации электронных изделий в соответствии с местными правилами утилизации данного типа батарей. Для получения дополнительной информации см. файл расположенный по ссылке:

https://maximsupport.microsoftcrmportals.com/\_entity/annotation/2d1a9e19-0c74-e811-a957-000d3a1d709f, где указаны все типы батарей, используемые в составе конструкций логгеров iButton, а также приведено(-а) заявление(декларация) о батареях применяемых в изделиях компании Maxim Integrated.

**55.30** «Are Thermochron and Hygrochron iButtons compatible with ethylene oxide (eto) sterilization?» (https://maximsupport.microsoftcrmportals.com/en-us/knowledgebase/article/000097425). «*Приспособлены ли регистраторы Термохрон и Гигрохрон для использования при стерилизации оксидом этилена* (*ЕТО*)?»

Многократное воздействие оксида этилена вызывает коррозию внутренних компонентов регистраторов iButton и сокращает их срок службы. Не рекомендуется использовать эти регистраторы в окружающей среде, содержащей окись этилена.

## **55.31** «Does the DS1922L-F5# have IATA approval?»

(https://maximsupport.microsoftcrmportals.com/en-us/knowledgebase/article/000100343).

«*Имеет ли логгер* DS1922L-F5# *разрешение* (*одобрение*) *от* IATA (*Международной ассоциации воздушного транспорта*)?»

Логгер DS1922L-F5# содержит литиевую металлическую дисковую батарею, а соблюдение требований IATA рассматривается в документе Maxim Integrated «Lithium Battery Statement» («*Заявление о литиевой батарее*»): https://www.maximintegrated.com/en/support/emmi/rohs/lithium-battery-statement.html.

Что касается внутренней батареи, которая используется в DS1922L-F5#, то это батарея типа BR1225, (CF)n/Li: Poly-Carbon Monofluoride (Монофторид углерода), как показано в вышеупомянутом документе.

## **55.32** «Shelf life»

(https://maximsupport.microsoftcrmportals.com/en-us/knowledgebase/article/KA-02070).

## «*Срок годности*»

Maxim Integrated не приводит информацию о «сроке годности» для своих изделий, за исключением тех, которые содержат батарею.

Максим гарантирует работоспособность всех изделий в течение 1 года с даты их отправки с завода при условии, что они хранятся при комнатной температуре и низкой влажности. Срок службы изделий должен быть практически неограниченным, если они хранятся в стандартных промышленных условиях.

Чтобы подтвердить фактическую дату отгрузки, она должна быть указана в упаковочном листе.

Многие компоненты семейства iButton содержат в своём техническом паспорте параметр «ожидаемый срок службы» - не путайте его с гарантийным сроком годности.

**55.33** «What is the range or reach of the Thermochrons?»

### (https://maximsupport.microsoftcrmportals.com/en-us/knowledgebase/article/KA-01841)

#### «*Что означает радиус действия или охвата применительно к Термохронам*?»

Концепция радиуса охвата не совсем применима в данном случае. Логгеры iButton измеряют свою собственную температуру. Это означает, что они измеряют температуру области, в которой они находятся, после достижения теплового равновесия. Обычно для завершения этого процесса требуется некоторое время, оно приводится в паспорте как постоянная времени, которая составляет около 150 с.

## **55.34** «iButton wash»

(https://maximsupport.microsoftcrmportals.com/en-us/knowledgebase/article/KA-02100).

#### «*Очистка регистраторов* iButton»

Допустимо очищать (промывать) регистраторы тканью, смоченной в растворе изопропилового спирта. Не погружайте прибор целиком в спирт.

Внимание! Не используйте для очистки корпуса приборов iButton ничего на основе кислот, таких, как надуксусная, уксусная кислоты, перекись водорода или серная кислота.

Помните: устройства iButton не являются водонепроницаемыми, только водостойкими.

#### *Защита логгеров* **iButton** *от внешних воздействий*

**55.35** «What does 'water-resistant' mean for the Thermochron?»

(https://maximsupport.microsoftcrmportals.com/en-us/knowledgebase/article/000095738).

«*Что означает термин* «*водозащищённый*» *применительно к Термохрону*?»

Водонепроницаемость логгеров iButton не гарантируется, и для их эксплуатации требуется герметичный чехол, если планируется их погружать в любой тип жидкости. Компания Maxim Integrated предлагает в качестве решения для защиты температурных логгеров iButton от воздействия жидкостей использовать изделие DS9107 (капсула для iButton). Хотя логгеры iButton не являются водонепроницаемыми, они водоустойчивы и сертифицированы, как устройства со степенью защиты IP56. См. следующие ссылки:

1. Капсула для iButton DS9107

https://www.maximintegrated.com/en/products/digital/ibutton/DS9107.html,

2. Водозащищённые регистраторы и чехлы:

https://www.maximintegrated.com/en/products/ibutton/solutions/search.cfm?Action=DD&id=255,

3. Термохроны имеют степень защиты IP56 (водостойкие, но не водонепроницаемые):

https://www.maximintegrated.com/en/app-notes/index.mvp/id/4126.

**55.36** «Do third-party companies manufacture waterproof or water-resistant solutions for iButton data loggers?»

(https://maximsupport.microsoftcrmportals.com/en-us/knowledgebase/article/KA-01737).

«*Производят ли сторонние компании продукцию*, *являющуюся водонепроницаемыми или водостойкими решениями для защиты логгеров* iButton?»

Да. Вот несколько ресурсов с информацией, как сделать логгеры iButton (Термохроны) водонепроницаемыми и/или использовать их для мониторинга воды или жидкостей:

- 1. Maxim Integrated производит «iButton-*капсулу*» DS1907. iButton-капсула это механический кожух для защиты температурных регистраторов iButton (серий DS1921, DS1922 и DS1925) от влаги, растворителей и давления. Она обеспечивает степень защиты IP68. Подробнее можно посмотреть здесь: http://www.maximintegrated.com/ds9107
- 2. Nexsens производит «iButton Mooring system» («*Якорную систему с регистраторами* iButton»). Она представляет собой трос, размещаемый под водой, с равномерно закреплёнными на нём регистраторами iButton, помещёнными в водонепроницаемые корпуса. Такая система может быть пришвартована с помощью якоря или буя. Её можно легко расширить, закрепив дополнительные регистраторы на тросе. Система включает в себя буй, трос, якорь, цепь и всё необходимое оборудование (см. http://www.nexsens.com/products/mooring-hardware/ibutton-mooring-system). Также производитель предлагает отдельно «подводные» корпуса для отдельных логгеров iButton (см. http://www.nexsens.com/products/mooring-hardware/ibutton-underwater-housing).
- 3. Homechip поставляет несколько видов водонепроницаемых корпусов для логгеров iButton, включая: (1) тонущий силиконовый чехол, (2) плавающий силиконовый чехол и (3) алюминиевый кожух, закрывающий логгер с одной стороны: http://www.homechip.com/ibuttons/accessories/protection.html.
- 4. Также для водонепроницаемых решений для Термохрона типа «сделай сам» было опубликовано исследование об эффективности покрытия логгеров iButton прозрачным синтетическим компаундом: https://www.sciencedirect.com/science/article/pii/S030645651200023X.
- **55.37** «What are the effects that the DS9107 iButton capsule has on the temperature readings of an iButton?»

(https://maximsupport.microsoftcrmportals.com/en-us/knowledgebase/article/000101466).

«*Какое влияние оказывает капсула* DS9107 *на показания температуры регистратора* iButton?»

Термодинамически капсула действует, как дополнительный тепловой фильтр низких частот, включённый перед фильтром низких частот (the capsule has the effect of a thermal low-pass that is in front of the low-pass), который представляет собой тепловую инерцию регистратора. Это приводит к изменению характеристики тепловой реакции на функцию второго порядка (вместо экспоненциальной функции первого порядка). Проще говоря, это небольшая задержка между приложенным ступенчатым тепловым воздействием и записанным результатом.

Кроме того, общая постоянная составляющая при упрощённом подходе (игнорируя, что это дифференциальное уравнение второго порядка) значительно возрастает. В техническом описании на изделие DS9107 постоянная составляющая времени тепловой инерции (термического отклика) описывается в примечании 3: «*Значение было получено при погружении капсулы с регистратором* DS1922T *внутри в воду с температурой* +55°C. *Начальная температура регистратора и капсулы при этом составляла* +23,5°C. *Без капсулы постоянная составляющая времени отклика около* 30 *секунд*». С капсулой DS9107 тепловой отклик в пять раз медленнее, чем без неё. Корпус логгера iButton изготовлен из металла, который обеспечивает гораздо более короткое время термического отклика, потому что этот металл, а он проводит тепло много лучше, чем полифениленсульфид (PPS) из которого изготовлена капсула DS9107.

**55.38** «Can you retrieve data from an iButton that is no longer being recognized or is dead?»

(https://maximsupport.microsoftcrmportals.com/en-us/knowledgebase/article/KA-01461).

«*Можно ли извлечь данные из памяти регистратора* iButton, *который больше не распознаётся или вышел из строя*?»

Компания Maxim Integrated производит довольно много устройств iButton. Некоторые из них не требуют батарей питания, но в некоторых она необходима. К сожалению, когда батарея iButton разряжается, данные, хранящиеся в памяти, утрачиваются. Единственным исключением является прибор DS1925L. Хотя у него есть батарея, данные сохраняются в энергонезависимой памяти. Энергия для чтения памяти DS1925L поступает не от схемы паразитного питания 1-Wire-интерфейса, как у всех иных 1-Wire-компонентов, а от мощного механизма «подтяжки», обеспечивающего питание узла 1-Wire-интерфейса непосредственно от адаптера персонального компьютера.

#### *Устройства ТЕРМОХРОН семейства* **DS1921**

**55.39** «Are DS1921g iButtons delivered calibrated at a specific temperature? If yes which temperature?»

(https://maximsupport.microsoftcrmportals.com/en-us/knowledgebase/article/000094857).

«*Поставляются ли регистраторы* DS1921G, *калиброванные при определённой температуре*? *Если да*, *то*, *какие это температуры*?»

Логгеры DS1921G действительно калибруются на производстве с использованием резистивных преобразователей температуры, которые соответствуют требованиям NIST и имеют погрешность ±0,035°C в диапазоне температур от -100°C до +200°C. Каждое устройство DS1921G проходит индивидуальную одноточечную калибровку (регулировку) при температуре 25°C, но позже проверяется (без регулировки) на соответствие погрешности значению ±1°C при температурах: -30°C, -5°C, +25°C,  $+45^{\circ}$ С и  $+70^{\circ}$ С.

**55.40** «Do iButton devices such as DS1921 have replaceable batteries and how long do they last?»

(https://maximsupport.microsoftcrmportals.com/en-us/knowledgebase/article/000097601).

«*Имеют ли логгеры* iButton, *такие*, *как* DS1921 *сменные батареи*, *и как долго они служат*?»

Нет, батареи в логгерах iButton не являются сменными. Однако вы можете найти различные диаграммы для оценки минимального срока службы логгера в зависимости от температуры или частоты опроса в техническом описании (Data Sheet) на логгер соответствующей модификации.

Типичные сроки службы колеблются между 2 и 10 годами при температуре +25°C в зависимости от частоты опроса.

**55.41** «I'm not able to sync the Thermochron's clock through the OneWireViewer, what is going on?»

(https://maximsupport.microsoftcrmportals.com/en-us/knowledgebase/article/000094841).

«*Я не могу синхронизировать часы Термохрона в программе* OneWireViewer, *что происходит*?»

Хотя это могут быть и другие проблемы, однако, к такой ситуации, как правило, приводит разряд батареи логгера. Пожалуйста, обратитесь к документу Application note 5057 «Onewireviewer - *советы и рекомендации*» (http://maximintegrated.com/an5057). В частности, посмотрите раздел «*Проверка исправности батареи логгера перед запуском сессии*». В нём содержится тест, позволяющий однозначно определить неисправность батареи питания логгера.

**55.42** «DS1921G-F5N# part suffix»

(https://maximsupport.microsoftcrmportals.com/en-us/knowledgebase/article/KA-03597)

«*Наименование изделия* DS1921G-F5N#», *т*.*е*. (*Есть ли какая*-*то разница между позициями* (*изделиями*) DS1921G-F5# *и* DS1921G-F5N#?)

DS1921G-F5# и DS1921G-F5N# - это одно и то же изделие. DS1921G-F5N# было старым условным обозначением изделия, где «N» означало, что у нас есть на него сертификат NIST. Теперь мы предлагаем сертификаты NIST для всех приборов DS1921G на веб-сайте компании Maxim Integrated, и суффикс «N» больше не используется, поэтому DS1921G-F5# является законченным наименованием этого изделия.

#### *Устройства ТЕРМОХРОН семейства* **DS1922#**

**55.43** «What is the thermal response time constant of the DS1922L?»

(https://maximsupport.microsoftcrmportals.com/en-us/knowledgebase/article/000094307).

«*Что означает параметр* "*время реакции на изменение температуры*" *для* DS1922L?»

Данный параметр (постоянная времени) используется для характеристики реакции на ступенчатое изменение в линейной инвариантной по времени системе первого порядка. Поэтому «*время реакции на изменение температуры*» - это параметр, характеризующий реакцию на ступенчатое изменение температуры системы, которая смоделирована таким образом, чтобы иметь линейную инвариантную по времени температурную характеристику первого порядка. Это означает, что температурные показания DS1922L достигнут уровня 63,2% от конечного значения температуры через 130 секунд.

При использовании натуральной экспоненциальной функции затухания для достижения уровня 90% от конечной температуры потребуется время, большее примерно в 2,30259 раза. 130 секунд умножить на 2,30259, что равно 299,227 секунд - это значение, и указано в примечании 17 Data Sheet на логгер DS1922L.

**55.44** «What is the difference between the DS1922 "L" and the "E" versions»

(https://maximsupport.microsoftcrmportals.com/en-us/knowledgebase/article/000099808).

«*В чём различия между версиями логгеров* DS1922L *и* DS1922E?»

Логгеры DS1922L и DS1922E имеют различные температурные диапазоны, при этом ширина диапазонов одинакова - 125°С.

Диапазон DS1922E: от +15°C до +140°C.

Диапазон DS1922L: от -40°C до +85°C.

Причина для различных диапазонов в том, что логгер модификации DS1922E приспособлен для использования в паровых стерилизаторах, поэтому имеет более высокий диапазон температур. А логгер модификации DS1922L можно использовать для регистрации температуры в применениях, связанных с Холодовой цепью, продовольственной безопасностью, биологическими применениями, фармацевтическими и медицинскими продуктами, и поэтому он имеет более низкий диапазон температур.

**55.45** «What battery is used in the ds1922?»

(https://maximsupport.microsoftcrmportals.com/en-us/knowledgebase/article/000094910)

#### «*Какая батарея используется в* DS1922?»

Тип батареи используемой в составе конструкции любого из логгеров iButton - BR1225A. Её доскональное описание смотрите по ссылке на сайте компании-производителя этой литиевой батареи: https://industrial.panasonic.com/ww/products/batteries/primary-batteries/lithium-batteries/coin-type-lithiumbatteries-high-temperature-bra/BR1225A

**55.46** «*Н*ow do i estimate the life expectancy of my DS1922/DS1923? is there a tool to calculate the remaining battery charge after a mission?»

#### (https://maximsupport.microsoftcrmportals.com/en-us/knowledgebase/article/000094483)

«*Как я могу оценить срок службы моих регистраторов* DS1922/DS1923? *Существует ли инструмент для расчёта оставшейся ёмкости батареи после завершения сессии*?»

Срок службы DS1922/DS1923 зависит от нескольких параметров, включая продолжительность сессии, частоту преобразований, разрядность фиксируемых данных и факторы окружающей среды.

Если логгер iButton ранее ни разу не запускался на отработку рабочей сессии, лучшим средством для оценки срока службы являются графики, приведённые в техническом описании (Data Sheet) на логгер соответствующей модификации. Эти графики содержат несколько кривых, относящихся к различным настройкам параметров регистратора iButton во время отработки ими рабочей сессии.

Если логгер iButton ранее уже запускался на отработку сессии, лучшим инструментом для расчёта срока службы является подготовленный Maxim Integrated *Макрос расчёта потребляемой логгером энергии*, доступный для загрузки из документа Application note AN3761. «DS1922/DS1923 Battery Gas Gauge». В этом приложении подробно объясняется особенности текущего расхода энергии при эксплуатации регистратора iButton, а также приведён алгоритм расчёта оставшегося заряда батареи логгера, после окончания сессии. Макрос использует информацию о предыдущей сессии в качестве входных данных для калькулятора потреблённой энергии, а возвращает значения заряда батареи, которое было потреблено в течение сессии, а также значение оставшегося заряда батареи.

Данный инструмент рекомендуется всем пользователям для расчёта оставшегося заряда батареи после проведённой сессии, чтобы удостовериться, что батарея их логгера имеет достаточный заряд для проведения последующих сессий мониторинга.

**55.47** «Are DS1922 iButtons delivered calibrated at a specific temperature? if so, which temperature?»

(https://maximsupport.microsoftcrmportals.com/en-us/knowledgebase/article/000094948).

«*Поставляются ли регистраторы* DS1922, *калиброванные при определённой температуре*? *Если да*, *то какие это температуры*?»

Логгеры DS1922 действительно калибруются на производстве с использованием резистивных преобразователей температуры, соответствующих требованиям NIST и имеющих погрешность ±0,035°C в диапазоне температур от -100°C до +200°C. Каждое устройство DS1922 проходит индивидуальную одноточечную калибровку (регулировку) при 25°C, но позже проверяется (без регулировки) на соответствие абсолютной погрешности со значением ±1°C при температурах: -30°C, -5°C, +25°C, +45°C и +70°C.

Для более полного понимания, пожалуйста, смотрите документ Application note 4629:

https://www.maximintegrated.com/en/app-notes/index.mvp/id/4629.

## **55.48** «My iButton device is password locked but I do not know the password. Can I reset the password?»

(https://maximsupport.microsoftcrmportals.com/en-us/knowledgebase/article/000094856).

«*Моё устройство* iButton *заблокировано паролем*, *но я его не знаю*. *Можно ли сбросить пароль*?»

Не существует встроенного способа сбросить устройства iButton, так чтобы их пароли очистились и могли быть перепрограммированы. Как только пароль установлен на устройстве iButton, клиент должен помнить его и иметь возможность воспроизводить по мере необходимости.

Имейте в виду, что бывают ситуации, когда демо-версия программы OneWireViewer, для поддержки устройств iButton, выдаёт ошибку, сообщая о том, что пароль может быть неправильным, когда на самом деле в регистраторе iButton разрядилась батарея. Чтобы определить, причина в разряженной батарее или проблема с паролем, ознакомьтесь с документом *А*pplication note 5057 «OneWireViewer Tips and Tricks» («*Советы и рекомендации при работе с* OneWireViewer»), который доступен по ссылке https://www.maximintegrated.com/en/app-notes/index.mvp/id/5057. В частности, посмотрите раздел «*Отличие между неправильным паролем и разряженной батареей*».

## **55.49** «Is the DS1922E-F5# intrinsically safe?»

(https://maximsupport.microsoftcrmportals.com/en-us/knowledgebase/article/KA-01116).

«*Является ли логгер* DS1922E-F5# *искробезопасным*?»

Да, хотя он не упоминается в сертификате: Product in E235993 Vol. 1 Sec. 2 DS1904L, DS1921G, DS1922L, DS1922T, DS1923.

https://www.maximintegrated.com/en/support/qa-reliability/certifications/ul-recognition/ul-file-customerinformation.html/tb\_tab2

DS1922E идентичен другим логгерам семейства DS1922, но протестирован по-другому.

DS1922E не упоминается в сертификате, так как этот документ был оформлен ещё до выпуска данного логгера.

## **55.50** «How do i record temperature with the DS1922?»

(https://maximsupport.microsoftcrmportals.com/en-us/knowledgebase/article/KA-01851).

«*Как регистрировать температуру с помощью логгеров серии* DS1922?»

Чтобы установить логгер DS1922 на отработку сессии регистрации температуры, вам потребуется адаптер USB-1-Wire (DS9490R), iButton-зонд (DS1402D-DR8), и ещё вам нужно будет загрузить программу OneWireViewer для вашей версии Windows по ссылке ниже. После того, как вы установили программное обеспечение, посмотрите прикреплённые видеоролики обучающие, как настроить параметры сессии.

Загрузить драйверы 1-Wire и OneWireViewer можно по следующей ссылке: https://www.maximintegrated.com/en/products/ibutton/software/tmex/download\_drivers.cfm

Видеоролик «*Как организовать работу* DS1922 *с программой* OneWireViewer»: https://www.maximintegrated.com/en/design/videos.html/vd\_5604743430001

Видеоролик «*Как задать параметры сессии регистрации температуры для* DS1922L»: https://www.maximintegrated.com/en/design/videos.html/vd\_5689543387001

**55.51** «Can the DS1922 series of iButtons be used for measuring the human body temperature? What adapters and software do *i* use to read the measurement results?»

(https://maximsupport.microsoftcrmportals.com/en-us/knowledgebase/article/000103055)

«*Можно ли применять логгеры семейства* DS1922 *для измерения температуры человеческого тела*? *Какие адаптеры и программы надо использовать для считывания результатов измерений*?»

Хотя эти логгеры могут использоваться для измерения температуры тела, продукты iButton не проектировались для подобных измерений. Вместо этого они в основном используются для измерения температуры окружающей среды. Поскольку датчик температуры расположен внутри корпуса логгера iButton, время его отклика довольно велико, и для точного измерения вся конструкция регистратора целиком должна иметь однородную температуру. Регистраторы серии DS1922# имеют разные диапазоны рабочей температуры для разных применений, и погрешность измерения зависит от конкретной модели логгера. Например, DS1922L может достичь точности измерения ±0,5°C в диапазоне от -10°C до +65°C, но только при условии исполнения процедуры программной коррекции.

## **55.52** «Why do my DS1923 and DS1922 devices appear as a DS2422 in OneWireViewer?»

(https://maximsupport.microsoftcrmportals.com/en-us/knowledgebase/article/000097300).

«*Почему устройства* DS1923 *и* DS1922 *отображаются как* DS2422 *в* OneWireViewer?»

Устройства DS1923 и DS1922 построены на архитектуре регистратора DS2422. Это означает, что основной кристалл одинаков для всех трёх микросхем. Регистр Конфигурации устройства позволяет ведущему различать модификации DS2422, DS1923 и различные версии DS1922. Эта информация сохраняется в ячейке памяти 0x0226, которую программа OneWireViewer, для поддержки устройств iButton, считывает, чтобы определить, какой именно регистратор подключён. Ниже показана карта Регистров Конфигурации логгеров :

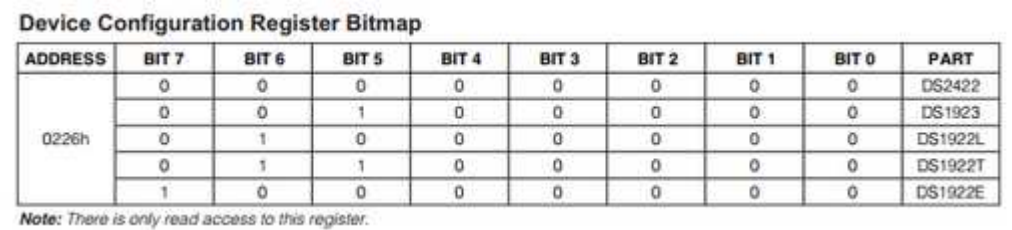

Два события могут вызвать сброс всех разрядов Регистра Конфигурации в «0», что соответствует устройству модификации DS2422.

- 1. Отсоединение батареи: это происходит, когда механический удар приводит к отсоединению внутренней батареи от электронной схемы. Регистраторы iButton содержат энергозависимую память, которая требует источника питания для хранения данных. Когда батарея отсоединяется, память теряет питание и все регистры очищаются.
- 2. Проникновение воды может имитировать отсоединение батареи и привести к повреждению памяти регистратора.

Рекомендуется заменить логгеры iButton, демонстрирующие такие признаки, на новые. Компания Maxim Integrated и другие сторонние поставщики разработали защитные корпуса для регистраторов iButton, чтобы сделать их более долговечными. Например, капсула DS9107 повышает защиту iButton от влаги, давления и растворителей. Страница продукции iButton содержит ссылки на все доступные ресурсы для iButton, включая аксессуары и решения сторонних производителей.

### *Устройства ГИГРОХРОН модификации* **DS1923**

**55.53** «Who makes the humidity sensor inside the DS1923?»

(https://maximsupport.microsoftcrmportals.com/en-us/knowledgebase/article/000094877).

«*Кто изготавливает датчик влажности*, *который установлен внутри* DS1923?».

В состав регистратора DS1923 входит датчик относительной влажности компании Honeywell. Серия HIH-400 (OEM): https://sensing.honeywell.com/sensors/humidity-sensors/HIH-4000-series.

## **55.54** «Is the DS1923 Hygrochron waterproof?»

(https://maximsupport.microsoftcrmportals.com/en-us/knowledgebase/article/000095553).

«*Является ли Гигрохрон* DS1923 *водонепроницаемым*?»

Регистратор DS1923 водостойкий, но не является водонепроницаемым. Если Вы планируете разместить DS1923 на открытом воздухе, рекомендуется защитить его от любого погружения в воду или воздействия сильных дождей. См. документ Application note 4156 «Understanding the IP (Ingress Protection) Ratings of iButton Data Loggers and Capsule» («*Понимание степеней защиты* IP *регистраторов* iButton *и капсулы*»), доступный в Интернете по ссылке https://www.maximintegrated.com/en/app-notes/index.mvp/id/4126, где разъясняется степень защиты регистратора DS1923, имеющего степень защиты IP56.

## **55.55** «What are the thermal and humidity response times for the DS1923 Hygrochron?»

(https://maximsupport.microsoftcrmportals.com/en-us/knowledgebase/article/000094888).

«*Каковы временные отклики на температуру и влажность для ГИГРОХРОНа* DS1923?».

Постоянное тепловое (термическое) время отклика (*тепловая инерционность*) для устройства ГИГРОХРОН DS1923 составляет 130 секунд, а постоянное время отклика по влажности (*влажностная инерционность*) составляет 30 секунд.

## **55.56** «DS1923 in a Carbon Monoxide (CO) atmosphere»

(https://maximsupport.microsoftcrmportals.com/en-us/knowledgebase/article/000099653).

#### «DS1923 *в атмосфере окиси углерода* (CO)»

Maxim Integrated не тестировал логгеры DS1923 в атмосфере перекиси водорода (СО), но у нас есть некоторые данные о встроенном в устройство датчике влажности. Мы не знаем о реакциях, которые могли бы навредить датчику, поскольку перекись водорода сама по себе не является агрессивной, но её реакции с окружающей атмосферой могут привести к появлению агрессивных соединений. Что касается относительной влажности, то здесь играет роль парциальное давление водяного пара и температура. То, что помимо водяного пара другие газы присутствуют в отслеживаемой воздушной среде, не вызывает беспокойства, если они не вредят датчику. В документе «Humidity Sensor Chemical Resistivity» (см. https://maximsupport.microsoftcrmportals.com/\_entity/annotation/4ed17906-0974-e811-a957-000d3a1d709f) представлены результаты некоторых тестов, показывающих воздействие на датчики влажности растворителей и некоторых других распространённых химических соединений. Эти тесты выполнены производителем датчиков влажности.

## **55.57** «How do I set up and run the Hygrochron Viewer?»

(https://maximsupport.microsoftcrmportals.com/en-us/knowledgebase/article/000095585).

#### «*Как установить и запустить программу* Hygrochron Viewer?»

Для работы программы Hygrochron Viewer, которая предназначена для поддержки устройств ГИГРОХРОН, требуется свободно распространяемый программный пакет J#. Кликните по ссылке ниже и выберите правильную для Вас версию (32-разрядную или 64-разрядную). Затем загрузите пакет и установите его.

После завершения установки этого пакета установите программу Hygrochron Viewer.

- 1) Если вы еще этого не сделали, скачайте и установите драйвера 1-Wire (см. ссылку ниже).
- 2) Загрузите пакет 1-Wire SDK для Windows (см. ссылку ниже).
- 3) Откройте zip-файл 1-Wire SDK и перейдите сюда: Examples/OW.NET/C#/bin
- 4) Создайте на компьютере папку, из которой вы хотите запустить программу Hygrochron Viewer (например, назовите её "HygroView").
- 5) Скопируйте/извлеките файлы, находящиеся в zip-архиве в Examples/OW.NET/C#/bin в Вашу новую папку.
- 6) Запустите программу Hygrochron Viewer, дважды кликнув исполняемый файл.

### Необходимые ссылки:

Visual J# 2.0 (second edition) Redistributable Package for .NET:

https://www.microsoft.com/en-us/download/details.aspx?id=15468

1-Wire Drivers: https://www.maximintegrated.com/en/products/digital/one-wire/software-tools/drivers.html

1-Wire SDK for Windows:

здесь https://www.maximintegrated.com/en/products/digital/one-wire/software-tools/sdk-windows.html или здесь Third party SDK with a C# version of Hygrochron Viewer: https://github.com/bjhindman/ownet

**55.58** «In the data sheet for the DS1923 Temperature/Humidity Sensor, it states that the user should occassionally test the accuracy of the readings. Do you have a recommended calibration schedule for this device (once per year, once per month, etc.)?»

(https://maximsupport.microsoftcrmportals.com/en-us/knowledgebase/article/000095828).

«*В техническом описании на датчик температуры*/*влажности* DS1923 *указано*, *что пользователь должен время от времени проверять точность показаний*. *У вас есть рекомендуемый график калибровки для этого устройства* (*один раз в год*, *один раз в месяц и т*. *д*.)?»

Утверждение о повторной калибровке является отказом от ответственности. Датчик может подвергаться различным воздействиям, так как клиент может его использовать в загрязнённой окружающей среде. Если это произойдёт, то из-за загрязнения показания датчика будут отклоняться, и калибровка перестанет быть действенной. В зависимости от окружающей среды, может потребоваться повторная калибровка через короткий промежуток времени. Поскольку мы не имеем никакого контроля над этим, мы хотим предупредить людей о том, что точность может измениться.

## **55.59** «Do i need to calibrate Thermochrons and Hygrochrons?»

(https://maximsupport.microsoftcrmportals.com/en-us/knowledgebase/article/000095676).

### «*Нужно ли калибровать Термохроны и Гигрохроны*?»

Соответствие регистраторов iButton спецификациям по точности, приведённые в соответствующих технических описаниях на каждое семейство логгеров, обеспечивается при их производстве на предприятии-изготовителе. Все параметры логгеров, поставляемых Maxim Integrated, (включая погрешность измерения температуры) гарантированы в течение 1-го года согласно стандартным правилам компании Maxim Integrated, при условии, что они эксплуатировались правильно и с соблюдением всех ограничений и диапазонов, указанных в технических описаниях.

Наши температурные регистраторы определяют текущую температуру путём измерения физических свойств расположенных на их платах интегральных микросхем. Благодаря этой технологии, мы в общем случае не знаем физического механизма, способного привести к тому, что наши регистраторы температуры «выйдут» из калибровки в течение своего срока службы, за исключением ситуации разряда внутреннего литиевого источника питания до уровня, когда логгер становится не функциональным. Причинами разряда внутренней литиевой батареи являются срок эксплуатации, температура и частота отсчётов во время сессий. Наши технические описания показывают детальные графики предполагаемого срока службы логгеров, основанные на времени, температуре и частоте исполненных отсчетов.

Наш регистратор влажности измеряет влажность, используя стандартный первичный чувствительный элемент влажности. Поэтому, он должен периодически перекалибровываться в зависимости от изменения окружающей среды, в которой он работает, так как абсорбция загрязняющих веществ может ухудшить его точность.

Если вы обеспокоены соответствием точностных характеристик наших логгеров, или сомневаетесь в них, или у вас есть нормативные требования в отношении точности, то мы рекомендуем вам самостоятельно взаимодействовать с третьей стороной для выполнения ресертификации и/или программной перекалибровки ваших логгеров.

## **55.60** «Do I need to re-calibrate the DS1923 after a certain amount of time?»

(https://maximsupport.microsoftcrmportals.com/en-us/knowledgebase/article/000094839).

«*Нужно ли мне повторно калибровать* DS1923 *через определённое время*?»

Регистраторы DS1923 калибруются при изготовлении, прежде, чем они покинули завод производителя, и не требуют повторной калибровки. Пользователи могут определить смещение показаний устройств в контролируемой среде путём сравнения данных, полученных от регистраторов при известной температуре. Наш регистратор измеряет относительную влажность с помощью стандартного датчика влажности. Поэтому их, возможно, следует периодически перекалибровывать в зависимости от окружающей среды, в которой они работают, поскольку абсорбция загрязняющих веществ может ухудшить их точность.

**55.61** «Does the DS1923 conform to the requirements of ASTM F2170?»

(https://maximsupport.microsoftcrmportals.com/en-us/knowledgebase/article/000094951).

«*Соответствует ли* DS1923 *требованиям* ASTM F2170?»

Логгер DS1923 не сертифицирован на соответствие требованиям ASTM F2170 (международный стандарт на методы определения относительной влажности бетонных плит перекрытий с помощью датчиков).

**55.62** «Can the DS1923 be put into a waterproof container?»

(https://maximsupport.microsoftcrmportals.com/en-us/knowledgebase/article/000094880).

«*Можно ли эксплуатировать* DS1923 *в водонепроницаемой капсуле*?»

Если поместить логгер DS1923 внутрь водонепроницаемой капсулы, например DS9107, то это не позволит измерять относительную влажность с помощью такой конструкции. Однако если логгер DS1923, помещён в герметичную капсулу, он сможет исполнять регистрацию температуры.

**55.63** «Are higher RH accuracy versions of the DS1923 available?»

(https://maximsupport.microsoftcrmportals.com/en-us/knowledgebase/article/000094384)

«*Имеются ли* DS1923 *с более высокой точностью измерения* RH?».

На сегодня компания Maxim Integrated не выпускает устройств ГИГРОХРОН, более точных, чем модель DS1923 (погрешность измерения относительной влажности ±5%). Это лучшее, что доступно сейчас от нашей компании.

## **55.64** «Does the DS1923-F5# contain latex?»

(https://maximsupport.microsoftcrmportals.com/en-us/knowledgebase/article/000100879).

«*Содержит ли* DS1923-F5# *латекс*?»

Логгер DS1923 не содержит латекс (как и ни один из наших продуктов).

Пожалуйста, см. документ «DS1923-F5# Full Material Declaration» о материалах, содержащихся в изделии DS1923 (https://maximsupport.microsoftcrmportals.com/\_entity/annotation/9ec84b83-0874-e811-a956-000d3a1d777d).

## **55.65** «Total number of device samples on a brand new hygrochron DS1923 iButton»

(https://maximsupport.microsoftcrmportals.com/en-us/knowledgebase/article/000096178)

«*Общее число измерений для нового ГИГРОХРОНа* DS1923».

Счётчик общего числа измерений устройства ГИГРОХРОН DS1923, которое только что получено от производителя, всегда содержит ненулевое число. Это число может отображать до 35 000 измерений, которые исполняются в ходе тестирования правильности работы устройства и в ходе калибровки измерительных каналов логгера, при его изготовлении.

## **55.66** «The sensor was exposed to a 'wet' environment and reports 100% or higher humidity, what should I do?»

(https://maximsupport.microsoftcrmportals.com/en-us/knowledgebase/article/000095835).

«*Датчик был расположен во* «*влажной*» *окружающей среде и показывает влажность* 100% *или более высокую*, *что я должен сделать*?»

Если сразу снять показания, с установленного во влажной среде логгера DS1923, то они могут быть выше, чем 100% относительной влажности (RH). Следует иметь в виду, что показания выше 70% RH говорят о том, что устройство находится в режиме «*дрейфа насыщения*» ("saturation drift"). Это можно исправить с помощью вычислений, представленных в Data Sheet. Т.е. такие показания можно скорректировать с помощью расчётов, представленных в Data Sheet. Коррекция дрейфа насыщения (для условий высокой относительной влажности) была реализована в программе графического интерфейса "Hygrochron Viewer", которая доступна в составе пакета 1-Wire SDK *для* Windows (https://www.maximintegrated.com/en/products/digital/one-wire/software-tools/sdk-windows.html).

Даже с учётом этой коррекции, Гигрохрон может всё ещё показывать результат 100%RH (в диапазоне ошибок устройства).

Логгер iButton восстанавливается после короткого периода времени, как правило, в течение часа. Лучше всего не снимать показания сразу после того, как регистратор был помещён во "влажную" среду. Если устройство показывает влажность 100% больше одного дня в сухой окружающей среде, то это, скорее всего, говорит о его повреждении.

При размещении регистратора DS1923 пользователь должен обеспечить ему защиту от прямых солнечных лучей и осадков. Кроме того, следует учитывать, что логгер DS1923 не является водонепроницаемым. Многие пользователи для защиты регистратора такого типа устанавливают его в середине перевёрнутой миски (по принципу зонтика), где воздух может циркулировать, а осадки не попадают на устройство. Помните, что если устройство намокнет, то появляется большой шанс, что оно будет повреждено (батарея разрядится) и данные будут потеряны.

**55.67** «Does Maxim have software for the DS1923 that is compatible with Android/iPad tablets?»

(https://maximsupport.microsoftcrmportals.com/en-us/knowledgebase/article/000094932).

«*Есть ли у* Maxim *программное обеспечение для* DS1923, *которое совместимо с планшетами* Android/iPad?»

Maxim Integrated разработало пример такого приложения, с которым можно познакомится, изучив документ Application Note 5705 «Interface 1-Wire USB Adapter with Android» **(**https://www.maximintegrated.com/en/app-notes/index.mvp/id/5705).

## **55.68** «DS1923 re-calibration»

(https://maximsupport.microsoftcrmportals.com/en-us/knowledgebase/article/KA-03359)

### «*Перекалибровка* DS1923»

Компания Maxim Integrated не выполняет повторную калибровку устройств DS1923.

По состоянию на 01.07.09 г. у компании Maxim Integrated нет списка аккредитованных независимых лабораторий, которые проводят повторную калибровку логгеров DS1923. Заказчик сам несёт ответственность за поиск такой лаборатории.

#### **55.69** «DS1923测量误差超出数据手册指标,原因是什么?*»*

https://maximsupport.microsoftcrmportals.com/en-us/knowledgebase/article/KA-03923

«*Погрешность измерения влажности логгера* DS1923 *превышает значение*, *указанное в его технических характеристиках*. *Какова причина*?»

Логгер DS1923 имеет определенный безопасный рабочий диапазон, ограниченный приведённым ниже графиком:

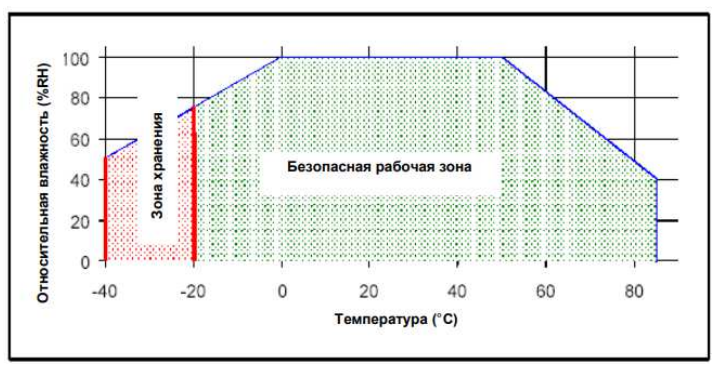

Выход за безопасный рабочий диапазон приведёт к снижению точности измерений. Чтобы обеспечить долговременную стабильность функционирования логгера, его корпус не следует подвергать воздействию сильных кислотных или щелочных сред. Пыль на поверхности фильтра не повлияет на производительность регистратора, но увеличит время отклика.

Когда устройство находится в среде с высокой влажностью (> 70%RH), а затем резко перемещается в среду с низкой влажностью (< 20%RH), показания будут высокими в течение некоторого периода времени. Например: логгер находится в среде с относительной влажностью 80%RH в течение 30 минут. Затем резко помещается в среду с относительной влажностью 20%RH на 30 минут, после при этом результат измерения будет иметь погрешность много большую заявленного в документации максимального значения 5%RH.

#### *Устройства ТЕРМОХРОН модификации* **DS1925**

**55.70** «What battery type does the DS1925 Data Logger contain?»

(https://maximsupport.microsoftcrmportals.com/en-us/knowledgebase/article/000096494).

«*Какой тип батареи содержит регистратор* DS1925?»

В логгерах DS1925 используется литиевая батарея BR1225A. Техническое описание на неё можно найти на веб-сайте производителя – компании Panasonic по ссылке указанной ниже.

https://industrial.panasonic.com/ww/products/batteries/primary-batteries/lithium-batteries/coin-type-lithiumbatteries-high-temperature-bra/BR1225A

## **55.71** «What battery type does the DS1925 Data Logger contain?»

(https://maximsupport.microsoftcrmportals.com/en-us/knowledgebase/article/000096494).

«*Какой тип батареи содержит регистратор* DS1925?»

В конструкции логгеров DS1925 используется литиевая батарея BR1225A. Техническое описание на неё можно найти на веб-сайте компании-производителя Panasonic по ссылке указанной ниже:

https://industrial.panasonic.com/ww/products/batteries/primary-batteries/lithium-batteries/coin-type-lithiumbatteries-high-temperature-bra/BR1225A

## **55.72** «How can the DS1925's memory work when the battery is depleted?»

(https://maximsupport.microsoftcrmportals.com/en-us/knowledgebase/article/000099937).

«*Как может работать память* DS1925, *когда батарея разряжена*?»

Содержимое памяти DS1925 может быть считано после разряда батареи логгера в связи с особенностями энергонезависимой памяти, использованной в сотве электронной схемы этой "таблетки". Энергия для чтения памяти поступает не через схему паразитного питания, реализованную посредством 1-Wire-интерфейса, а через схему «*активной подтяжки*», обеспечивающей питание от адаптера компьютера. 1-Wire-команды XPC являются новыми для этого конкретного устройства и оперируют механизмом «*активной подтяжки*» для осуществления чтения/записи в память логгера DS1925. Именно поэтому память устройства можно считывать и после разряда батареи.

## **55.73** «Is the DS1925 Mission Start Delay (MSD) different than the DS1922L's or the DS1923's MSD?»

(https://maximsupport.microsoftcrmportals.com/en-us/knowledgebase/article/KA-01086).

«*Отличается ли параметр Задержка Старта Сесссии в* DS1925 *от такого же параметра в* DS1922L *или* DS1923?»

Счётчик Задержки Старта Сессии (Mission Start Delay или MSD) логгера DS1925 отличается от Счётчика Задержки Старта Сессии в регистраторах DS1922X/DS1923. Этот счётчик, занимающий адреса с 0x0216 по 0x0218, используется для задания желаемой временной задержки перед началом регистрации данных. Для логгеров DS1925 содержимое этих ячеек, при чтении, не будет показывать обратный отсчёт времени, оставшегося до начала сессии. В этих регистрах будет содержаться только то, что было установлено в них, то есть исходное значение задержки старта сессии MSD. Функция задержки старта логгера DS1925 работает так: время задержки всё ещё не истекло, но ячейки памяти не показывают "*времени*, *оставшегося до начала сессии*", как в регистраторах DS1922X/DS1923.

Таким образом, клиентам, использующим логгеры DS1925 и собственное программное обеспечение, и которым необходимо найти "время, *оставшееся до старта сессии*", необходимо сохранить время, когда сессия была инициирована. Текущее время, считанное из регистратора iButton, минус это сохранённое время, покажет, сколько времени истекло из отведённой задержки старта сессии (MSD elapsed). Таким образом, математически это будет выглядеть так: MSD - MSD elapsed = "*время*, *оставшееся до старта сессии*".

## **55.74** «Why is the DS1925's Minimum Recommended Sample Rate 5 Minutes?»

(https://maximsupport.microsoftcrmportals.com/en-us/knowledgebase/article/000094602).

«*Почему минимальная рекомендуемая частота отсчётов для логгера* DS1925 *составляет* 5 *минут*?»

По сравнению с предыдущими поколениями логгеров iButton, в логгере модификации DS1925 предлагаются более медленные значения минимальной частоты опроса. На протяжении многих лет клиенты выражали желание иметь температурные регистраторы, которые сохраняют зарегистрированные данные, даже когда батарея разряжается во время сессии. DS1925 решает эту проблему, но не без некоторых компромиссов:

1) Программирование энергонезависимой памяти, используемой в DS1925, требует значительно большего тока, чем памяти SRAM, используемой в других устройствах DS192x. Это более высокое потребление тока увеличивает расход батареи, определяемый частотой опроса. Скачок тока, необходимый для программирования памяти, приводит к падению напряжения батареи, поэтому требуется дополнительное время для его восстановления. Например, частота выборки в одну секунду приведет к падению напряжения батареи при первом преобразовании температуры, и оно будет продолжать падать при последующих преобразованиях до тех пор, пока в логгере не возникнет ситуация сброса питания (power-on-reset, POR).

2) Батарея большей ёмкости потенциально разрешает проблему, но такая батарея имеет большие размеры, и это решение потребовало бы новой конструкции корпуса для логгеров iButton. Регистратор iButton с другими габаритными размерами был бы несовместим с существующей инфраструктурой средств поддержки устройств iButton.

## **55.75** «DS1925 的的 <sup>的</sup> 的的 样样 <sup>样</sup> 30S能能的能能,但但但能 <sup>的</sup><sup>读</sup> 77H, 什什 <sup>为</sup> ?»

(https://maximsupport.microsoftcrmportals.com/en-us/knowledgebase/article/KA-03169)

«*При задании параметров сессии в логгере модификации* DS1925L *интервал между измерениями устанавливается равным* 30 *с*, *но при запуске сессии логгер передаёт только повторяющийся байт* 77h. *Почему*?»

Минимальный интервал между измерениями для логгера модификации DS1925L составляет 5 минут. Если интервал между измерениями выбран менее 3 минут (180 секунд при ESHSS = 1 или 3 минуты при EHSS = 0), при исполнении команды XPC Start Mission (*КВП Запуск Сессии*) детектируется ошибка, и регистратор предаёт к средству поддержки постоянно повторяющийся результирующий байт 77h.

Регистраторы модификаций DS1922L и DS1925L имеют одинаковый температурный диапазон и точность. Для логгеров модификации DS1922L можно устанавливать более короткий интервал выборки, но объём буфера последовательных отсчётов у этого логгера составляет 8 KБайт, в то время, как у логгера модификации DS1925L объём буфера последовательных отсчётов составляет 122 KБайт.

#### *Условия применения логгеров* **iButton**

**55.76** «What happens if the iButton data logger is exposed to temperatures outside its operating range?» (https://maximsupport.microsoftcrmportals.com/en-us/knowledgebase/article/000094848).

«*Что произойдёт*, *если регистратор* iButton *подвергнется воздействию температур*, *лежащих вне его рабочего диапазона*?»

Результаты преобразования температуры регистратора будут постоянно равны одной из крайних точек его диапазона. Эксплуатация логгеров вне их рабочего диапазона может повредить логгеры и значительно сократить срок службы их встроенной в них батареи.

**55.77** «How to measure skin temperature with iButtons?» (https://maximsupport.microsoftcrmportals.com/en-us/knowledgebase/article/000100316). «*Как измерить температуру кожи с помощью устройств* iButton?»

Устройство iButton можно закрепить так, чтобы оно касалось нижней стороной кожи человека, при условии, что пот или другие жидкости тела не будут контактировать с регистратором или не будут слишком агрессивны к его поверхности. Резиновая прокладка, разделяющая обе половинки корпуса (верхнюю крышку и основание), является особенно чувствительной и не должна подвергаться воздействию жидкостей вообще. Клиент должен разработать какой-то тонкоплёночный изолятор от жидкости, который не будет являться теплоизолятором. В случае только Термохронов (а не устройства DS1923) можно использовать для таких целей капсулу DS9107, если реализуемое приложение располагает достаточным временем для достижения теплового равновесия.

**55.78** «Is it possible to use the Thermochrons to measure the internal temperature of large mammals?» (https://maximsupport.microsoftcrmportals.com/en-us/knowledgebase/article/000095682).

«*Можно ли использовать Термохроны для измерения внутренней температуры крупных млекопитающих*?»

Компания Maxim Integrated не рекомендует использовать Термохроны внутри любого живого существа.

**55.79** «*А*re the thermochrons safe for food contact?» (https://maximsupport.microsoftcrmportals.com/en-us/knowledgebase/article/000099496). «*Безопасен ли контакт Термохрона с пищевыми продуктами*?»

К сожалению, нет. Регистраторы iButton не являются абсолютно герметизированными устройствами, и их внутренняя литиевая батарея может протечь и загрязнить пищевой продукт. Но, доступна капсула DS9107, которая позволяет надёжно защитить контролируемый продукт от протечки батареи логгера. Пожалуйста, смотрите здесь: https://www.maximintegrated.com/en/products/digital/ibutton/DS9107.html.

**55.80** «Can iButtons be ingested by animals or placed under the skin?» (https://maximsupport.microsoftcrmportals.com/en-us/knowledgebase/article/000097122).

«*Можно ли логгеры* iButton *проглатывать животным или размещать их под кожей*?»

Логгеры iButton не приспособлены для проглатывания их людьми или животными и не должны использоваться инвазивным методом, так как это может повредить логгеры и сделать их непригодными для эксплуатации, а также причинить вред исследуемым животным в случае протечки литиевой батареи.

**55.81** «Can the Hygrochron measure soil moisture?»

(https://maximsupport.microsoftcrmportals.com/en-us/knowledgebase/article/000100789).

«*Может ли Гигрохрон измерять влажность почвы*?»

К сожалению, у нас нет данных, и Maxim Integrated не рекомендует такие измерения, потому что близость логгера к почве означает возможность его намокания, а регистраторы iButton не являются водонепроницаемыми логгерами. Но если есть возможность разработать решение, которое защитит регистраторы и обеспечит доступ к ним влажного воздуха почвы, то измерение влажности почвы Гигрохроном может быть возможным. Maxim Integrated не поставляет аксессуаров для такого применения.

Если необходимо регистрировать только температуру, вместе с Термохронами можно использовать защитную капсулу DS9107, но не с Гигрохронами, так как капсулы будут блокировать измерение влажности.

Другие компании, как, например, компания, приведённая по ссылке ниже, имеют подобные решения: https://www.alphaomega-electronics.com/en/929-soil-moisture.

*Версия за февраль* **2019** *года*